# **ПЕРВОЕ ВЫСШЕЕ ТЕХНИЧЕСКОЕ УЧЕБНОЕ ЗАВЕДЕНИЕ РОССИИ**

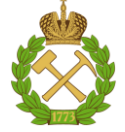

## **МИНИСТЕРСТВО НАУКИ И ВЫСШЕГО ОБРАЗОВАНИЯ РОССИЙСКОЙ ФЕДЕРАЦИИ федеральное государственное бюджетное образовательное учреждение высшего образования САНКТ-ПЕТЕРБУРГСКИЙ ГОРНЫЙ УНИВЕРСИТЕТ**

**СОГЛАСОВАНО**

**УТВЕРЖДАЮ**

**Руководитель ОПОП ВО профессор К.В. Гоголинский**

\_\_\_\_\_\_\_\_\_\_\_\_\_\_\_\_\_\_\_\_\_\_\_\_\_

**\_\_\_\_\_\_\_\_\_\_\_\_\_\_\_\_\_\_\_\_\_\_ Проректор по образовательной деятельности Д.Г. Петраков**

# **РАБОЧАЯ ПРОГРАММА ДИСЦИПЛИНЫ**

# *МИКРОПРОЦЕССОРНАЯ ТЕХНИКА*

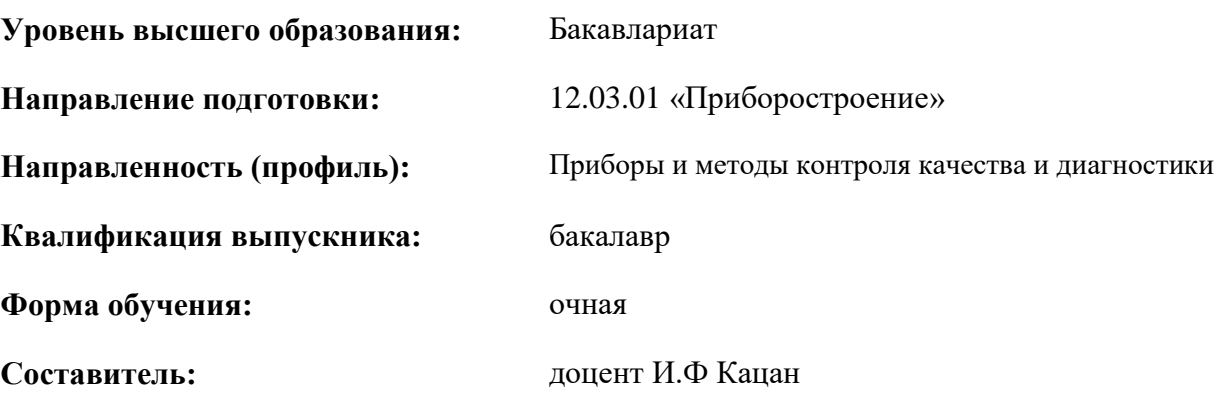

Санкт-Петербург

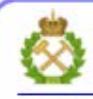

ДОКУМЕНТ ПОДПИСАН УСИЛЕННОЙ **КВАЛИФИЦИРОВАННОЙ** ЭЛЕКТРОННОЙ ПОДПИСЬЮ

Сертификат: 00F3 503F 985D 6537 76D4 6643 BD9B 6D2D IC Бертификат: 0019 9031 90318 0337 9034 9043<br>Владелец: Пашкевич Наталья Владимировна<br>Действителен: с 27.12.2022 по 21.03.2024

### **Рабочая программа дисциплины** «Микропроцессорная техника» разработана:

- в соответствии с требованиями ФГОС ВО – бакалавриат по направлению подготовки 12.03.01 «Приборостроение» . утвержденного приказом Минобрнауки России № 945 от 19.09.2017 г.;

- на основании учебного плана бакалавриата по направлению подготовки 12.03.01 «Приборостроение» направленность (профиль) Приборы и методы контроля качества и диагностики.

Составитель \_\_\_\_\_\_\_\_\_\_\_ к.т.н, доцент И.Ф. Кацан

**Рабочая программа рассмотрена и одобрена** на заседании кафедры метрологии, приборостроения и управления качеством от 18.01.2021 г., протокол № 9

Заведующий кафедрой МП и УК \_\_\_\_\_\_\_\_\_\_\_ д.т.н., профессор К.В. Гоголинский

### **Рабочая программа согласована:**

Начальник отдела лицензирования, аккредитации и контроля качества образования \_\_\_\_\_\_\_\_\_\_\_\_ Ю.А. Дубровская Начальник отдела методического обеспечения учебного процесса А.Ю. Романчиков

# **1.ЦЕЛИ И ЗАДАЧИ ДИСЦИПЛИНЫ**

**Цель дисциплины:** формирование у студентов знаний об организации современных приборов на базе микропроцессорных систем, изучение принципов построения микропроцессоров, обучение навыкам программирования микропроцессоров и навыкам проектирования микропроцессорных схем

### **Задачи дисциплины:**

**-** изучить современную элементную базу микропроцессоров для приборостроения;

- изучить схемотехнические приемы построения приборов;
- изучить основные принципы программирования на машинном языке;

- развитие у студентов теоретических и практических навыков при разработке, наладке, программировании и применении микропроцессорных систем в приборах неразрушающего контроля.

Цели и задачи дисциплины отвечают задачам профессиональной подготовки бакалавров по направлению 12.03.01 «Приборостроение» по освоению современных технологий приборостроения, применительно к задачам неразрушающего контроля.

# **2. МЕСТО ДИСЦИПЛИНЫ В СТРУКТУРЕ ОПОП ВО**

Дисциплина «Микропроцессорная техника» относится к «Блоку 1. Дисциплины(модули) обязательная часть» основной профессиональной образовательной программы по направлению подготовки 12.03.01 «Приборостроение» и изучается в 6 семестре.

Дисциплина «Микропроцессорная техника» является основополагающей для изучения следующих дисциплин:

«Неразрушающий контроль структуры материалов», «Приборы и методы контроля состава материалов», «Автоматизированные системы измерений и контроля», «Лазеры в технологических и измерительных системах», «Технологии проектирования и производства печатных плат», «Организация технического контроля на производстве» и «Теория и технология программирования».

 **Общая трудоёмкость** учебной дисциплины составляет 3 зачётных единицы, 108 ак. часа.

# **3. ПЛАНИРУЕМЫЕ РЕЗУЛЬТАТЫ ОБУЧЕНИЯ ПО ДИСЦИПЛИНЕ, СООТНЕСЕННЫЕ С ПЛАНИРУЕМЫМИ РЕЗУЛЬТАТАМИ ОСВОЕНИЯ ОБРАЗОВАТЕЛЬНОЙ ПРОГРАММЫ**

Процесс изучения дисциплины «Микропроцессорная техника» направлен на формирование следующих компетенций:

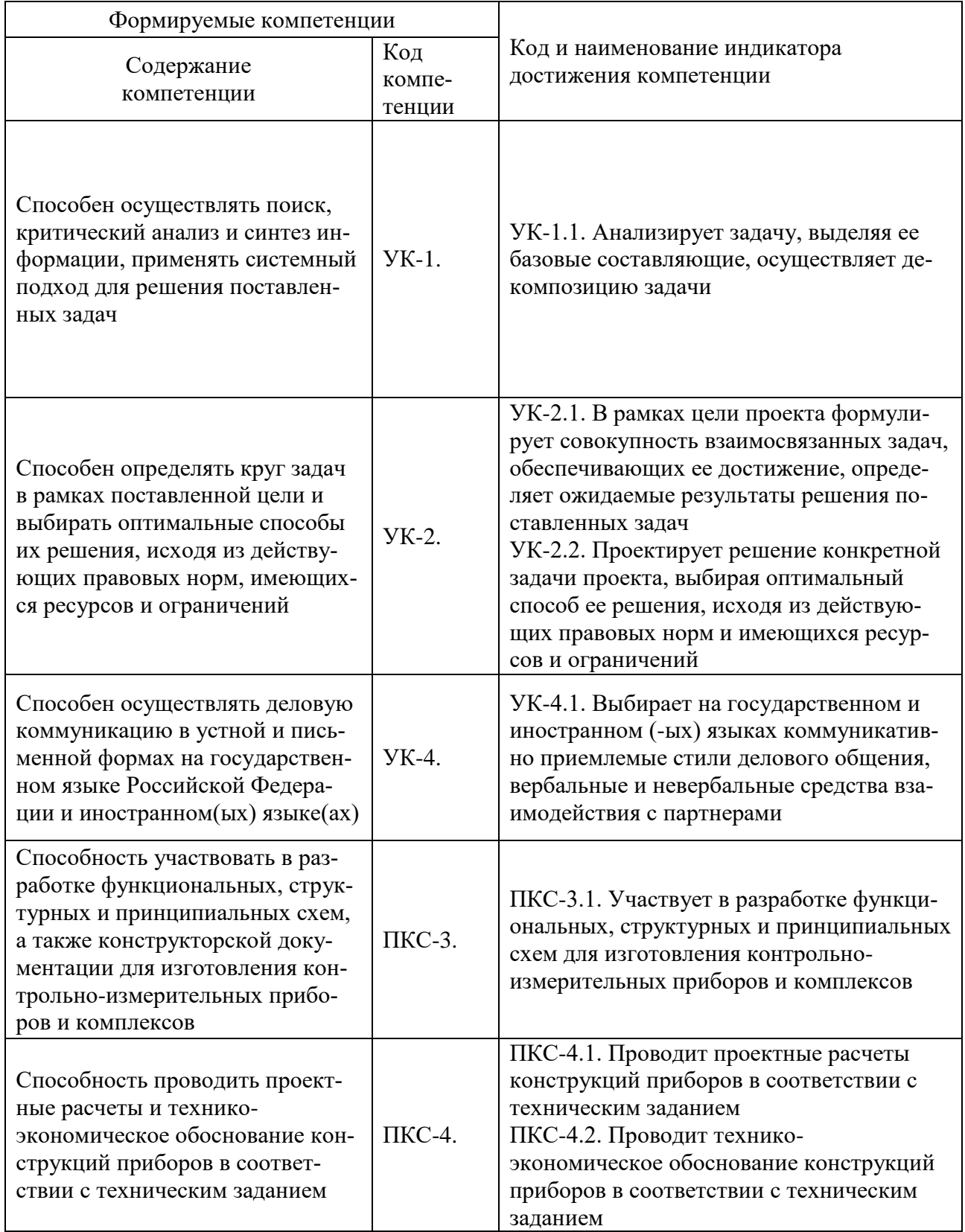

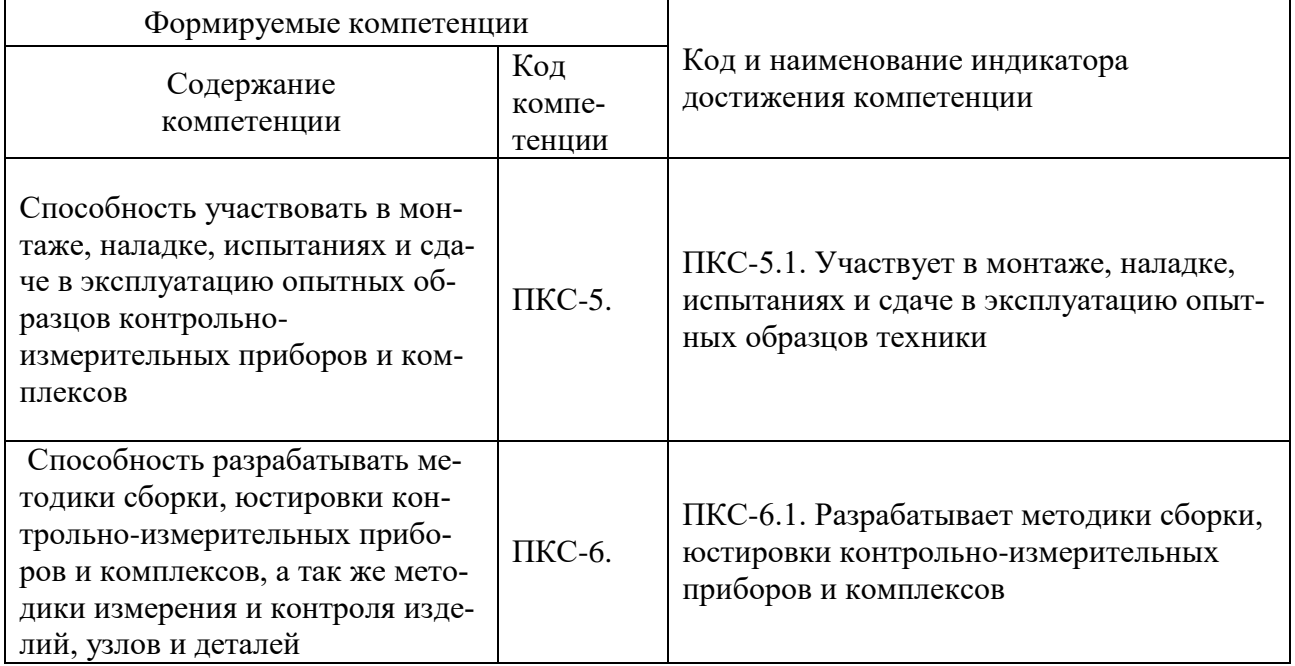

# **4. СТРУКТУРА И СОДЕРЖАНИЕ ДИСЦИПЛИНЫ**

## **4.1. Объем дисциплины и виды учебной работы**

Общая трудоёмкость учебной дисциплины составляет **3** зачётных единицы, **108** ак. часа.

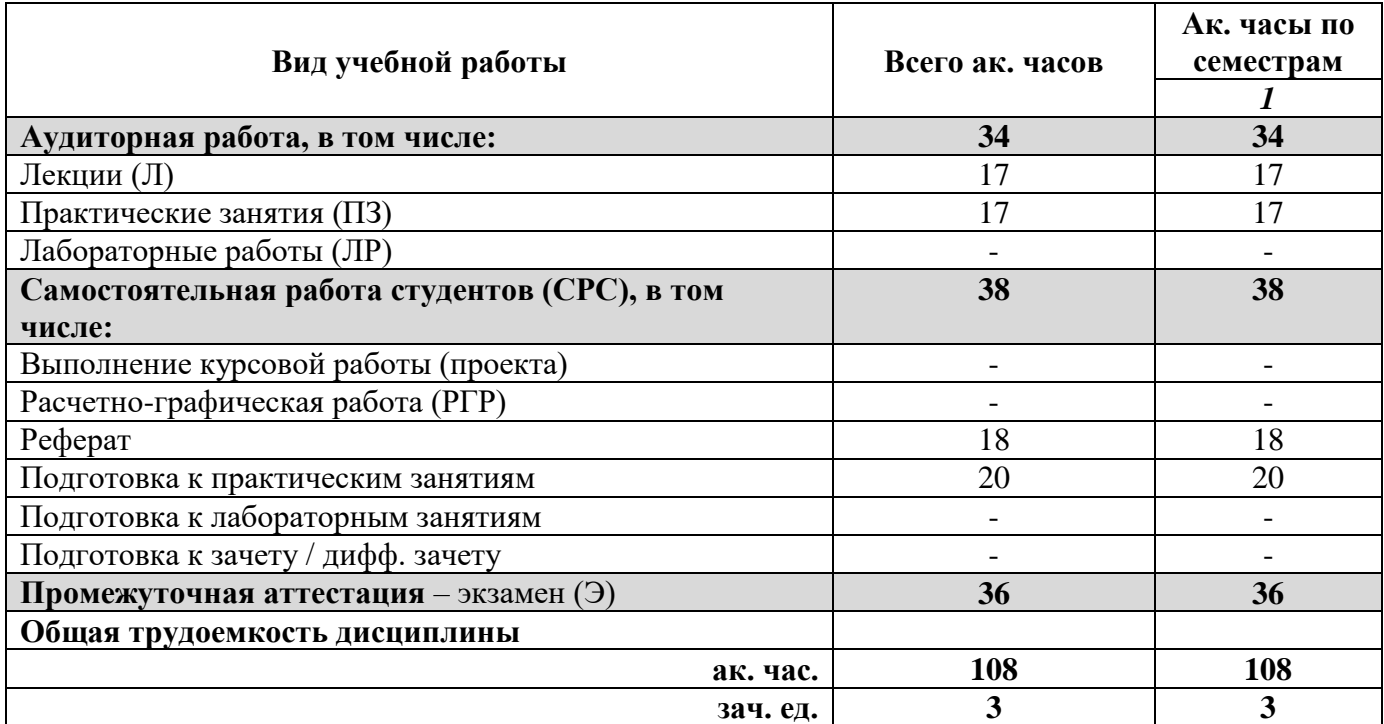

# **4.2. Содержание дисциплины**

Учебным планом предусмотрены: лекции, практические занятия, и самостоятельная работа.

### **4.2.1. Разделы дисциплины и виды занятий**

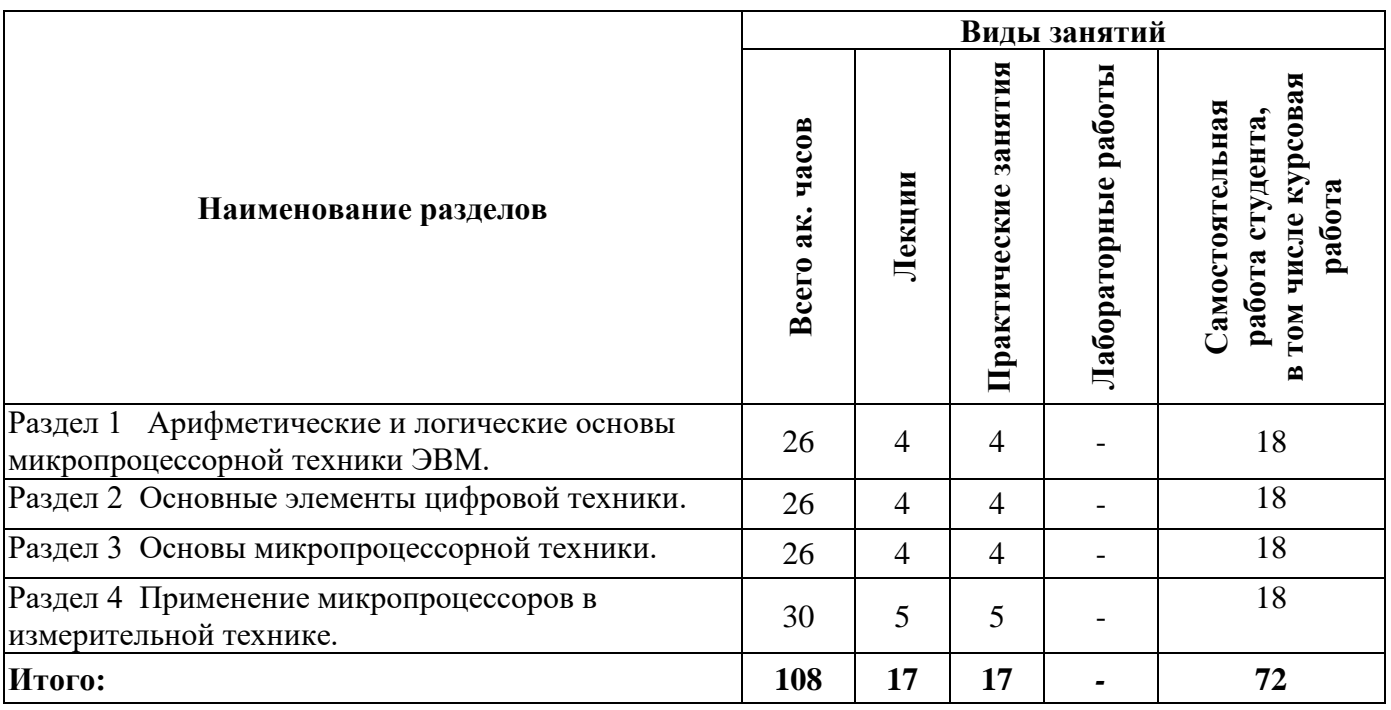

# **4.2.2. Содержание разделов дисциплины**

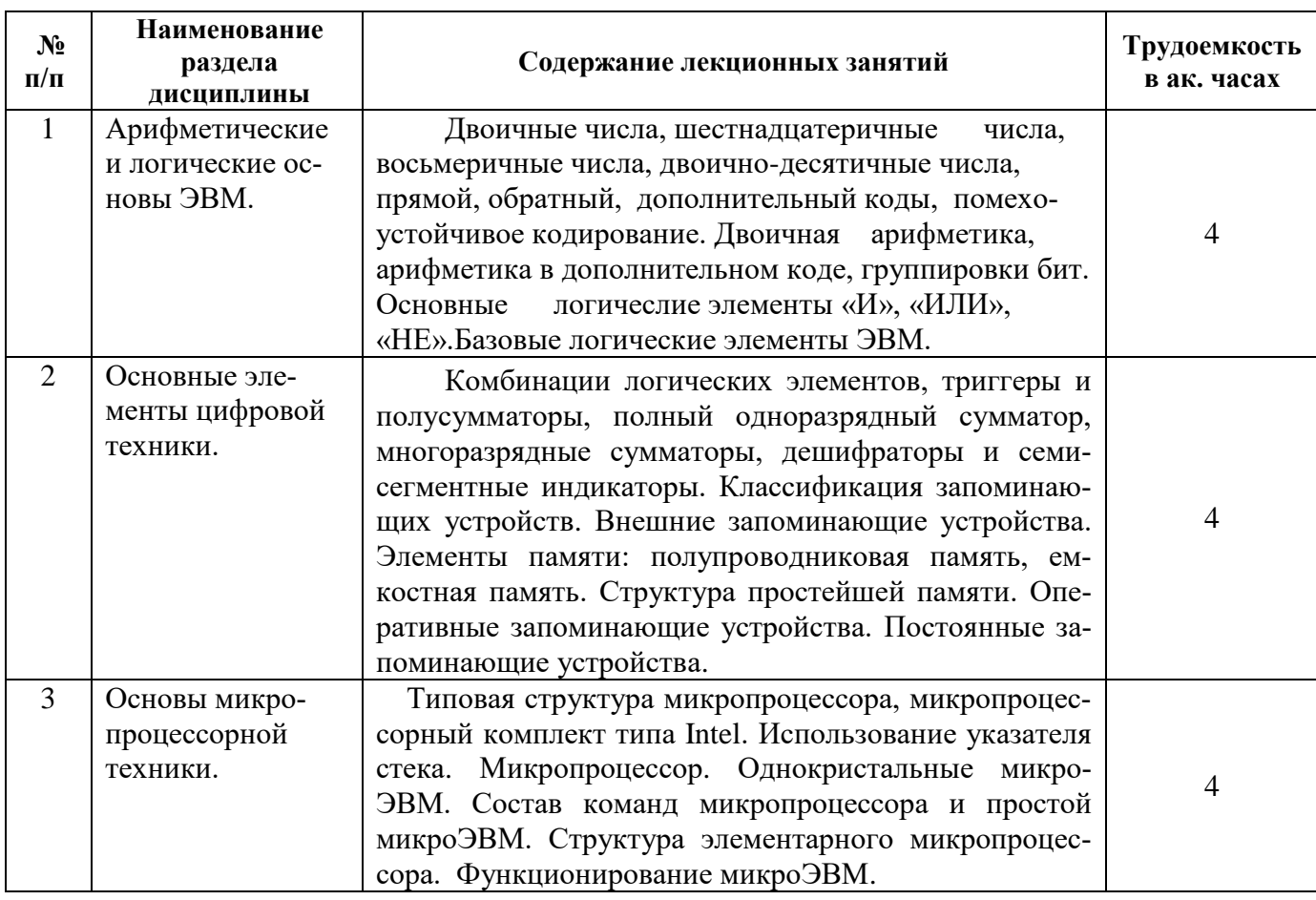

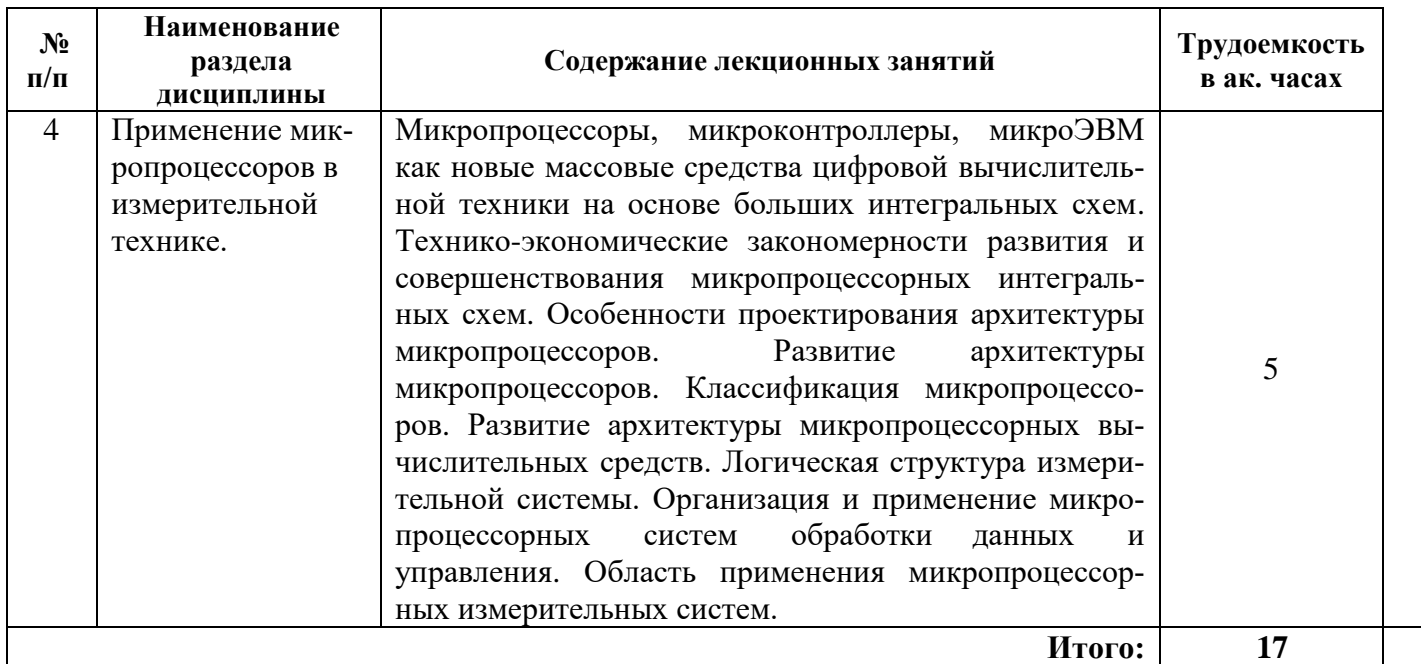

## **4.2.3. Практические занятия**

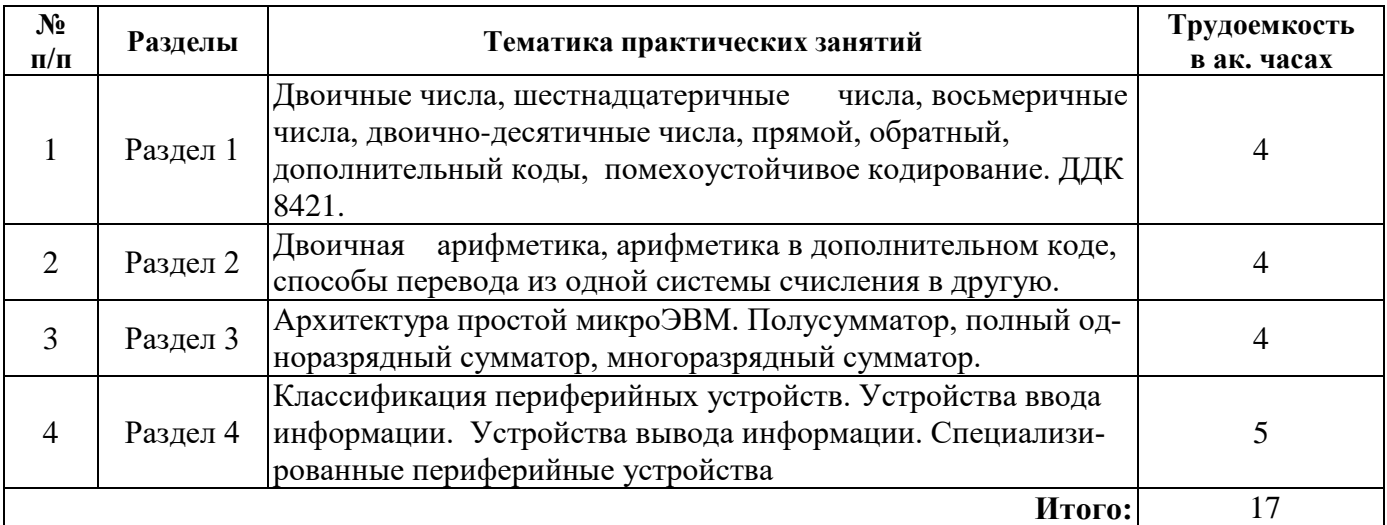

### **4.2.4. Лабораторные работы**

Лабораторные работы не предусмотрены.

### **4.2.5. Курсовые работы (проекты)**

Курсовые работы (проекты) не предусмотрены.

### **5. ОБРАЗОВАТЕЛЬНЫЕ ТЕХНОЛОГИИ**

В ходе обучения применяются:

**Лекции**, которые являются одним из важнейших видов учебных занятий и составляют основу теоретической подготовки обучающихся. Цели лекционных занятий:

-дать систематизированные научные знания по дисциплине, акцентировать внимание на наиболее сложных вопросах дисциплины;

-стимулировать активную познавательную деятельность обучающихся, способствовать формированию их творческого мышления.

**Практические занятия.** Цели практических занятий:

-совершенствовать умения и навыки решения практических задач.

Главным содержанием этого вида учебных занятий является работа каждого обучающегося по овладению практическими умениями и навыками профессиональной деятельности.

**Консультации** (текущая консультация, накануне *экзамена*) является одной из форм руководства учебной работой обучающихся и оказания им помощи в самостоятельном изучении материала дисциплины, в ликвидации имеющихся пробелов в знаниях, задолженностей по текущим занятиям, в подготовке письменных работ (проектов).

Текущие консультации проводятся преподавателем, ведущим занятия в учебной группе, научным руководителем и носят как индивидуальный, так и групповой характер.

**Самостоятельная работа обучающихся** направлена на углубление и закрепление знаний, полученных на лекциях и других занятиях, выработку навыков самостоятельного активного приобретения новых, дополнительных знаний, подготовку к предстоящим учебным занятиям и промежуточному контролю.

### **6. ОЦЕНОЧНЫЕ СРЕДСТВА ДЛЯ ТЕКУЩЕГО КОНТРОЛЯ УСПЕВАЕМОСТИ, ПРОМЕЖУТОЧНОЙ АТТЕСТАЦИИ ПО ИТОГАМ ОСВОЕНИЯ ДИСЦИПЛИНЫ**

### *6.1. Оценочные средства для самостоятельной работы и текущего контроля успеваемости*

 Электрофизические свойства полупроводников; понятия электронной и дырочной проводимости; устройство и свойства p-n-перехода;

 Устройство, принцип действия, характеристики, параметры основных полупроводниковых приборов;

 Назначение и классификация выпрямителей; схемы и принцип действия однофазных и трехфазных схем выпрямления; назначение и схемы простейших сглаживающих фильтров; принцип стабилизации напряжения и тока; простейшие

схемы стабилизаторов;

 Принцип усиления тока, напряжения, мощности; принцип действия и схемы простейшего усилительного каскада; назначение и классификация усилителей; виды

межкаскадной связи;

 Классификация электронных генераторов; работа схем электронных генераторов разных типов;

Условные обозначения, таблицы истинности основных логических элементов;

 Условные обозначения, назначение выводов, применение комбинационные цифровые устройства;

 Условные обозначения, назначение выводов, применение последовательностные цифровые устройства;

Принцип работы, таблицы истинности триггеров.

### *6.2. Оценочные средства для проведения промежуточной аттестации (экзамена) 6.2.1. Примерный перечень вопросов/заданий к экзамену (по дисциплине):*

1. Сформулируйте понятие «Архитектура микропроцессорной системы» (МПС).

2. Дайте определение понятию архитектура ЭВМ. Опишите особенности Гарвардской

архитектуры ЭВМ, и архитектуры ЭВМ Фон Неймана.

3. Приведите классификацию ЭВМ по принципу действия и по назначению.

4. Опишите обобщённую структуру МПС. Дайте определение понятиям память ЭВМ и процессор.

5. Изложите принципы программного управления ЭВМ.

6. Перечислите основные шины МПС и опишите их назначение и характеристики.

7. Опишите правила перевода чисел из двоичной системы счисления в восьмеричную, шестнадцатеричную и десятичную.

8. Обоснуйте целесообразность использования двоичной системы счисления в ЭВМ. Опишите

единицы измерения информации.

9. Сформулируйте правила перевода чисел из десятичной системы счисления в двоичную, восьмеричную, шестнадцатеричную.

10. Обоснуйте целесообразность двоичного кодирования информации в ЭВМ. Прямой, обратный и дополнительный код положительных и отрицательных чисел.

11. Сформулируйте основные понятия; алгебра - логики: логические функции, набор переменных, таблицы истинности, двоичная переменная.

12. Изложите особенности логических операций НЕ, И, ИЛИ, И-НЕ, ИЛИ-НЕ, равнозначность, неравнозначность.

13. Перечислите и опишите Законы булевой алгебры. Правила булевой алгебры.

14. Опишите способы представления переключательных функций в виде СДНФ и СКНФ.

15. Обоснуйте целесообразность минимизации переключательных функций. Приведите пример минимизации функций с помощью карт Карно для двух и трёх переменных.

16. Лайте определение и привелите классификацию цифровых триггеров.

17. Изложите принципы работы триггеров на примере RS-триггера. Приведите таблицу истинности работы RS - триггера с прямыми и инверсныим входами.

18. Изложите назначение и принцип работы D и T-триггеров, приведите их УГО.

19. Дайте общую характеристику комбинационным устройствам, и перечислите основные из них.

20. Опишите назначение и принципы работы шифратора и дешифратора, приведите УГО.

21. Изложите принципы работы мультиплексора и демультиплексора, приведите УГО.

22. Опишите принцип работы и назначение компаратора, приведите УГО.

23. Дайте определение понятию «Регистр». Опишите назначение регистров, перечислите основные регистры МП.

24. Опишите назначение, перечислите виды и особенности применения двоичных сумматоров.

25. Дайте определение понятию Программируемая Логическая Матрица, опишите её назначение и принцип действия.

26. Дайте определение таким понятиям как; двоичная переменная, таблица истинности, переключательная функция, ДНФ, КНФ.

27. Приведите классификацию основных элементов ЭВМ по типу обрабатываемых сигналов и по функциональному назначению.

28. Опишите основные характеристики и параметры логических элементов.

29. Опишите назначение запоминающих устройств МПС и приведите их полную классификацию.

30. Перечислите и опишите основные характеристики ЗУ

31. Приведите и опишите схему иерархии ЗУ. Обоснуйте суть иерархического построения

 $3Y$ 

MIIC.

32. Опишите ЗУ статического и динамического типа. Приведите примеры ЗУ обоих типов.

33. Опишите ЗУ с адресной организацией, опишите их структуру.

34. Опишите ЗУ с безадресной организацией, опишите, их структуру.

35. Опишите назначение СОЗУ, ОЗУ, ПЗУ, ВЗУ, БЗУ. Приведите классификацию ПЗУ.

36. Объясните принцип работы микропроцессора с жёстким принципом управления. Опишите

его лостоинства и нелостатки.

37. Объясните назначение и принципы функционирования АЛУ.

38. Дайте определение понятию «Архитектура микропроцессора», перечислите основные элементы МП и их назначение.

39. Сформулируйте сущность микропрограммного принципа управления, его достоинства и нелостатки.

40. Перечислите и опишите основные свойства алгоритмов.

41. Опишите особенности централизованного и децентрализованного управления операциями

передачи данных.

42. Перечислите и опишите назначение основных регистров МП.

43. Опишите последовательный и параллельный способы передачи данных в МПС.

44. Изложите особенности микропроцессоров на основе RISC-, CISC- MISC- и VLIWтехнологий.

45. Представьте полную классификацию команд микропроцессора по различным признакам.

46. Опишите особенности безадресных, одно и двухадресных команд.

47. Перечислите и опишите основные способы обращения к памяти (виды адресации).

48. Опишите особенности системы команд DEC.

49. Опишите особенности системы команд Intel.

50. Опишите последовательный и параллельный способ передачи данных.

51. Дайте определение понятию периферийное устройство. Приведите классификацию периферийных устройств и опишите их назначение.

52. Приведите классификацию АЦП и опишите их особенности.

53. Объясните принцип аналого-цифрового преобразования.

54. Объясните принцип цифро-аналогового преобразования.

55. Опишите архитектуру однокристального микропроцессора и его особенности.

56. Опишите особенности секционного микропроцессора и его архитектуры.

57. Приведите классификацию устройств управления МП, их особенности, достоинства и нелостатки.

58. Перечислите и опишите два основных типа интерфейсов, в зависимости от организации шин.

59. Охарактеризуйте различные способы передачи данных в МПС (УПД, СП, ПДП).

60. Опишите способы представления данных в ЭВМ и их структуру.

361. Дайте определение понятию система счисления, перечислите и опишите основные группы и виды систем счисления.

62. Опишите и перечислите основные магистрали и их шины интерфейса МПС.

63. Охарактеризуйте синхронный и асинхронный обмен информацией в МПС.

64. Опишите назначение и особенности конструкции МК, укажите область их применения. Опишите отличия МК от МП.

65. Сформулируйте понятие протокола обмена информацией. Опишите понятия строб, цикл. Перечислите виды и назначение стробов и циклов.

66. Перечислите и опишите основные характеристики и параметры элементов ЭВМ.

67. Опишите назначение Центрального процессорного элемента, Блока микропрограммного управления.

68. Опишите основные отличия синхронных и асинхронных RS и D триггеров.

69. Опишите и перечислите языки программирования, приведите их классификацию и область

применения.

70. Дайте определение понятию цифровой счётчик, опишите принцип его работы. Перечислите виды счётчиков.

71. Приведите классификацию программируемых логических матриц, приведите примеры.

72. Опишите стековую память типа FIFO, приведите схему построения.

73. Опишите стековую память типа LIFO, приведите схему построения.

74. Дайте определения понятиям; команда, программа, программное обеспечение. Приведите классификацию ПО.

### 6.2.2. Примерные тестовые задания к экзамену

# Вариант 1.

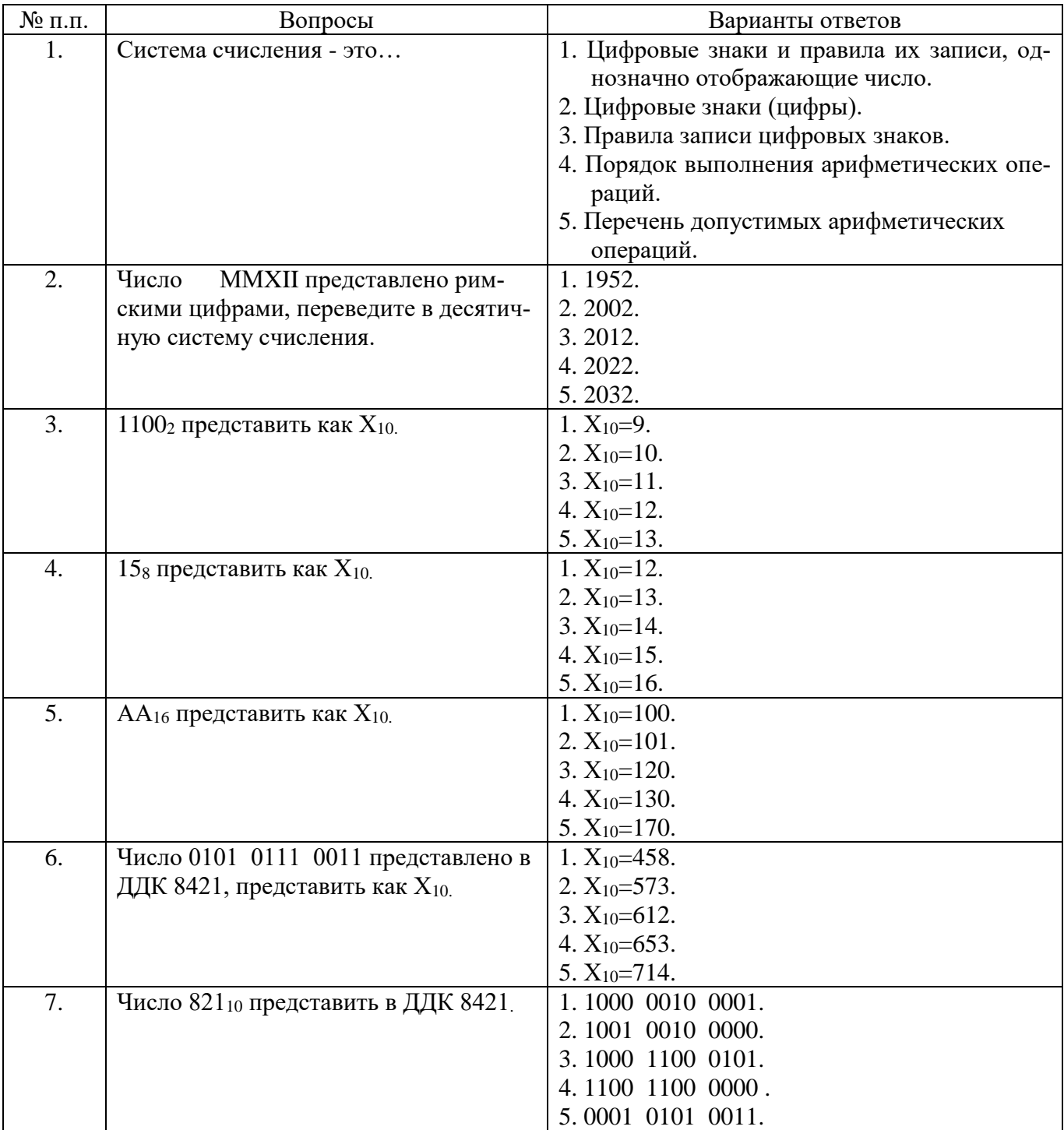

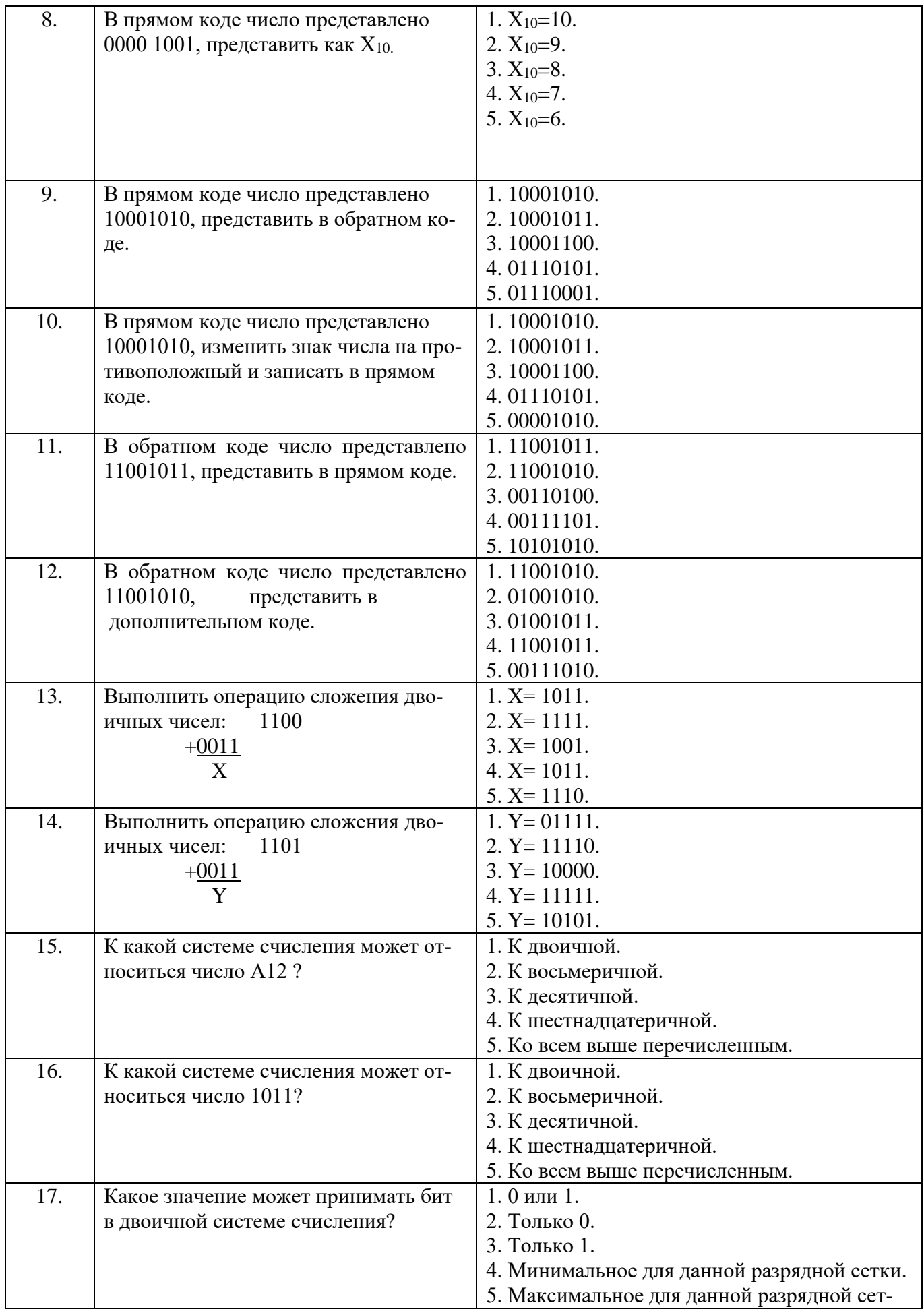

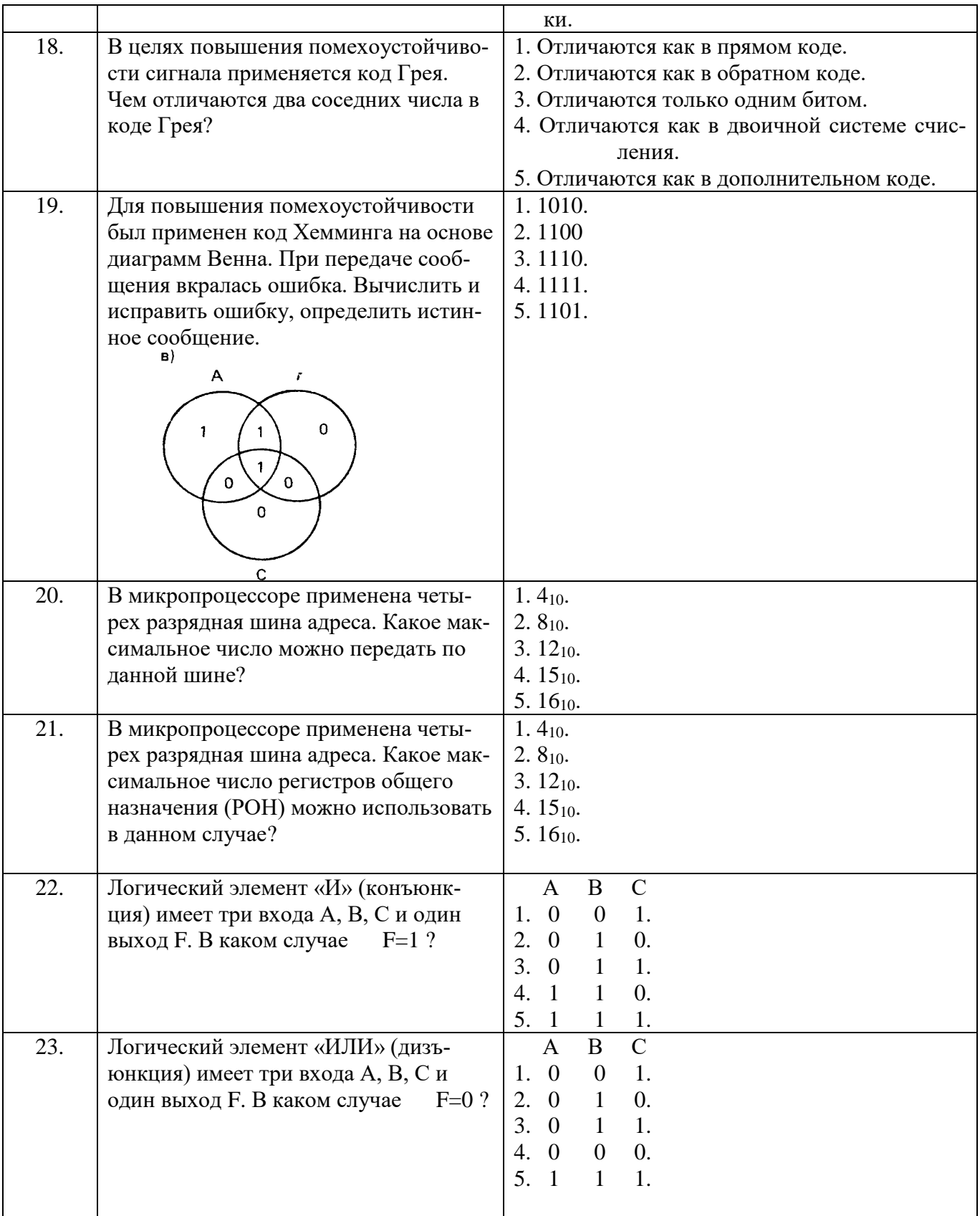

# *Вариант 2.*

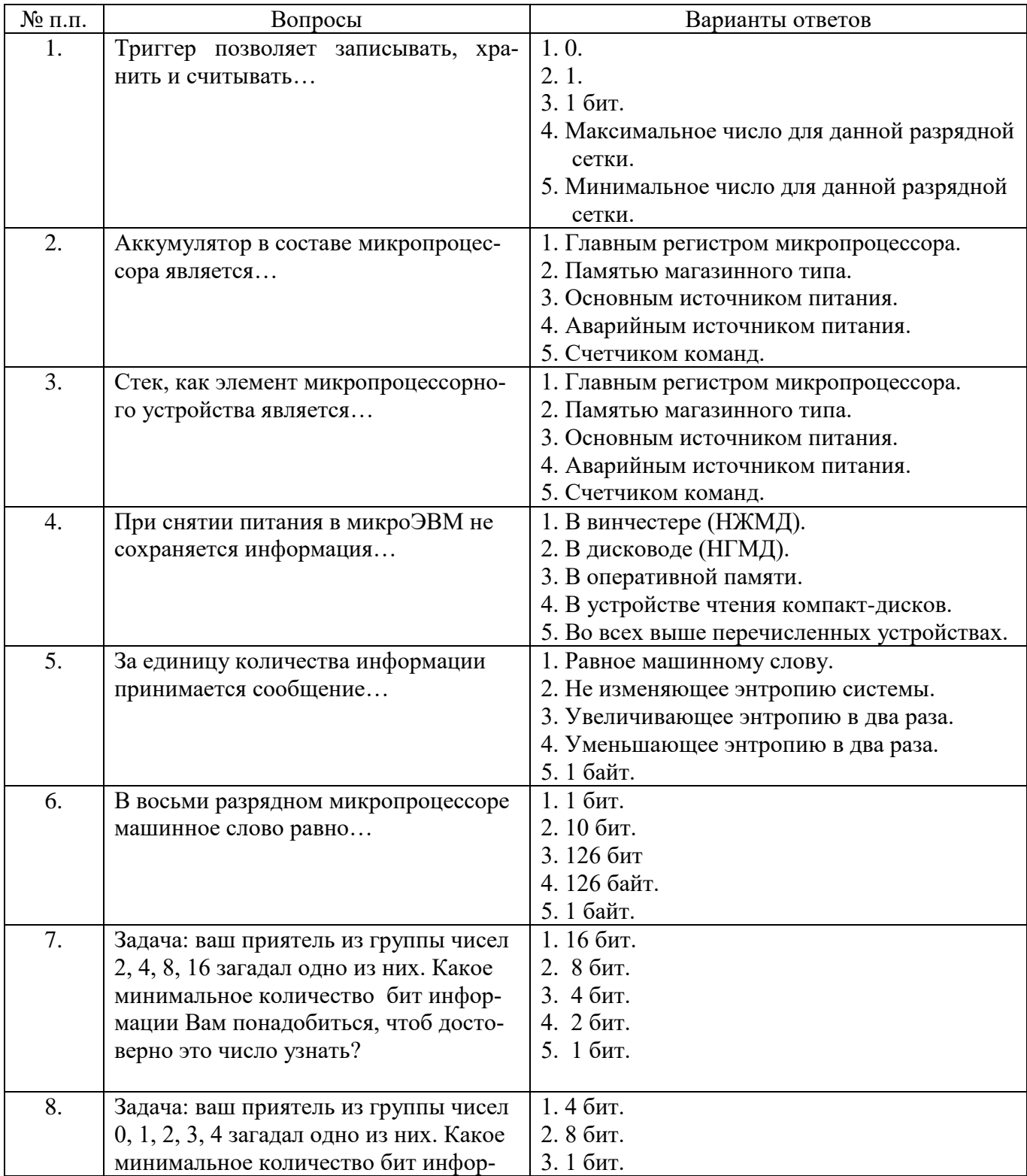

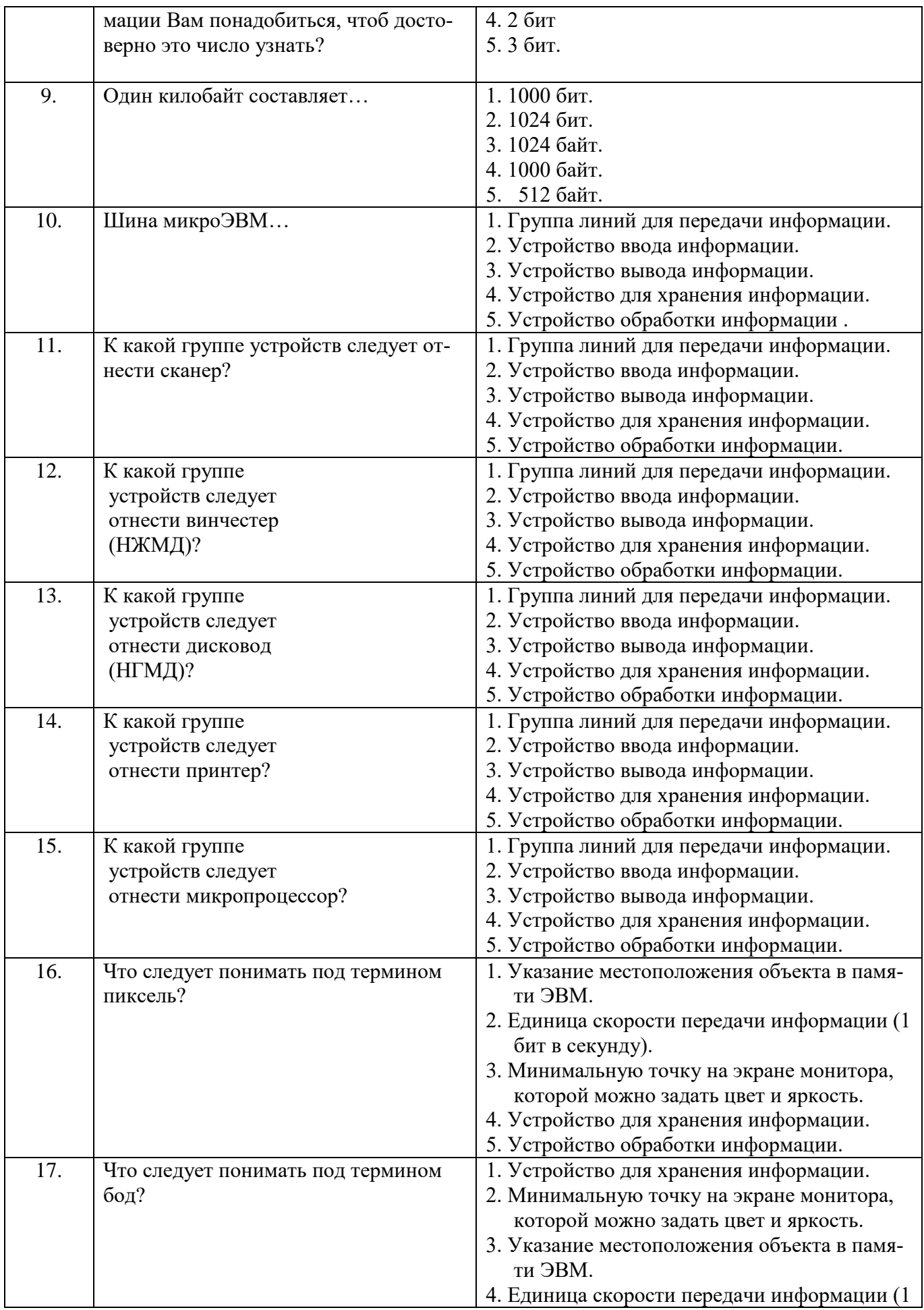

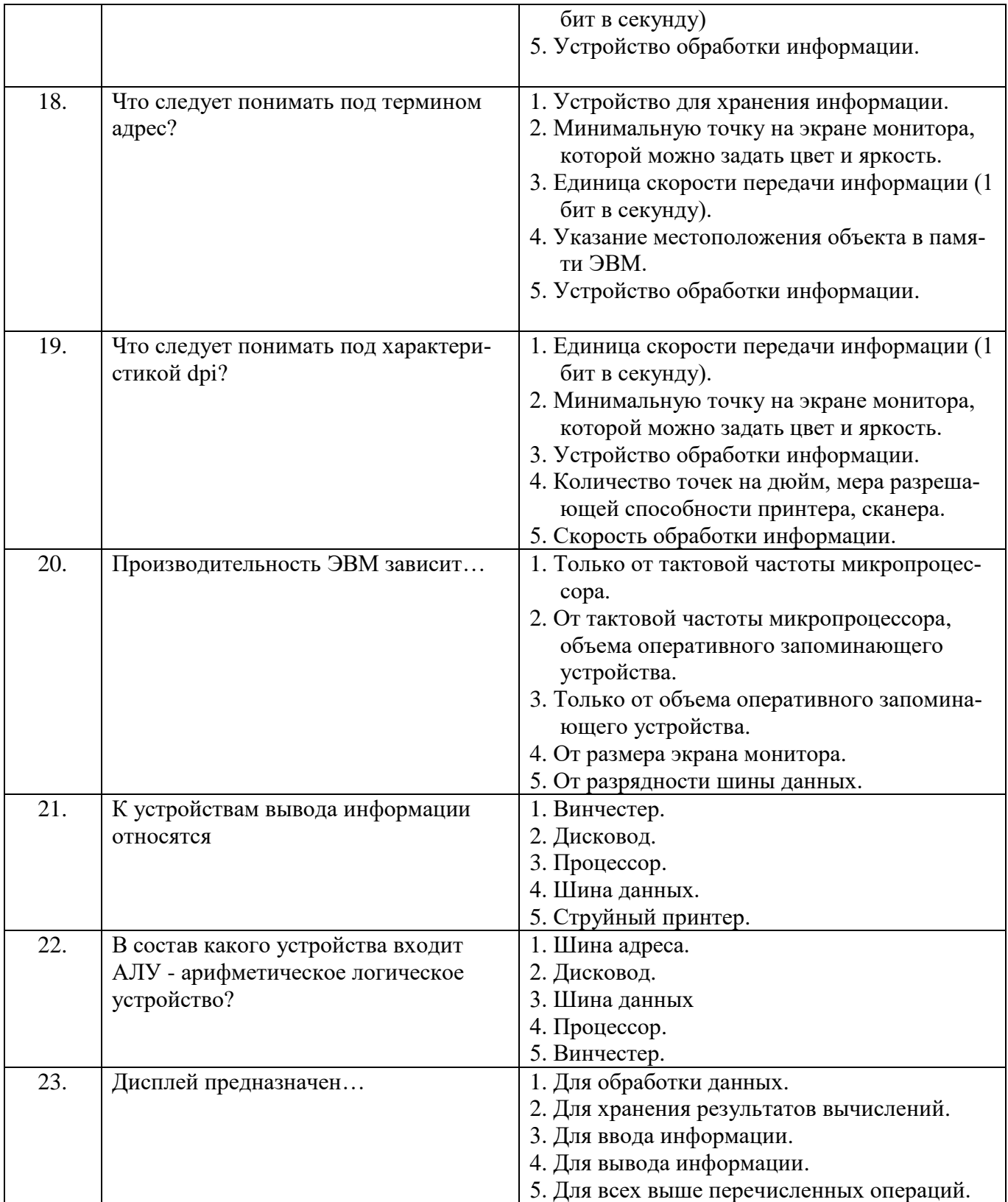

# *Вариант 3*

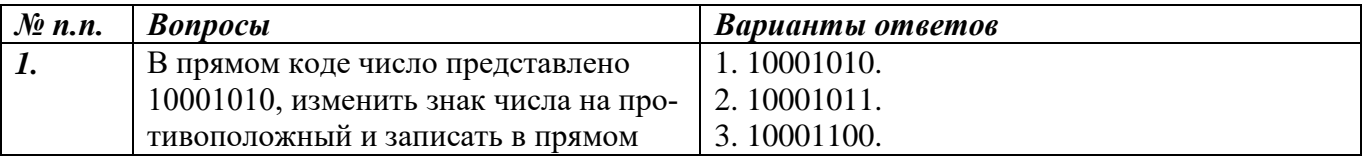

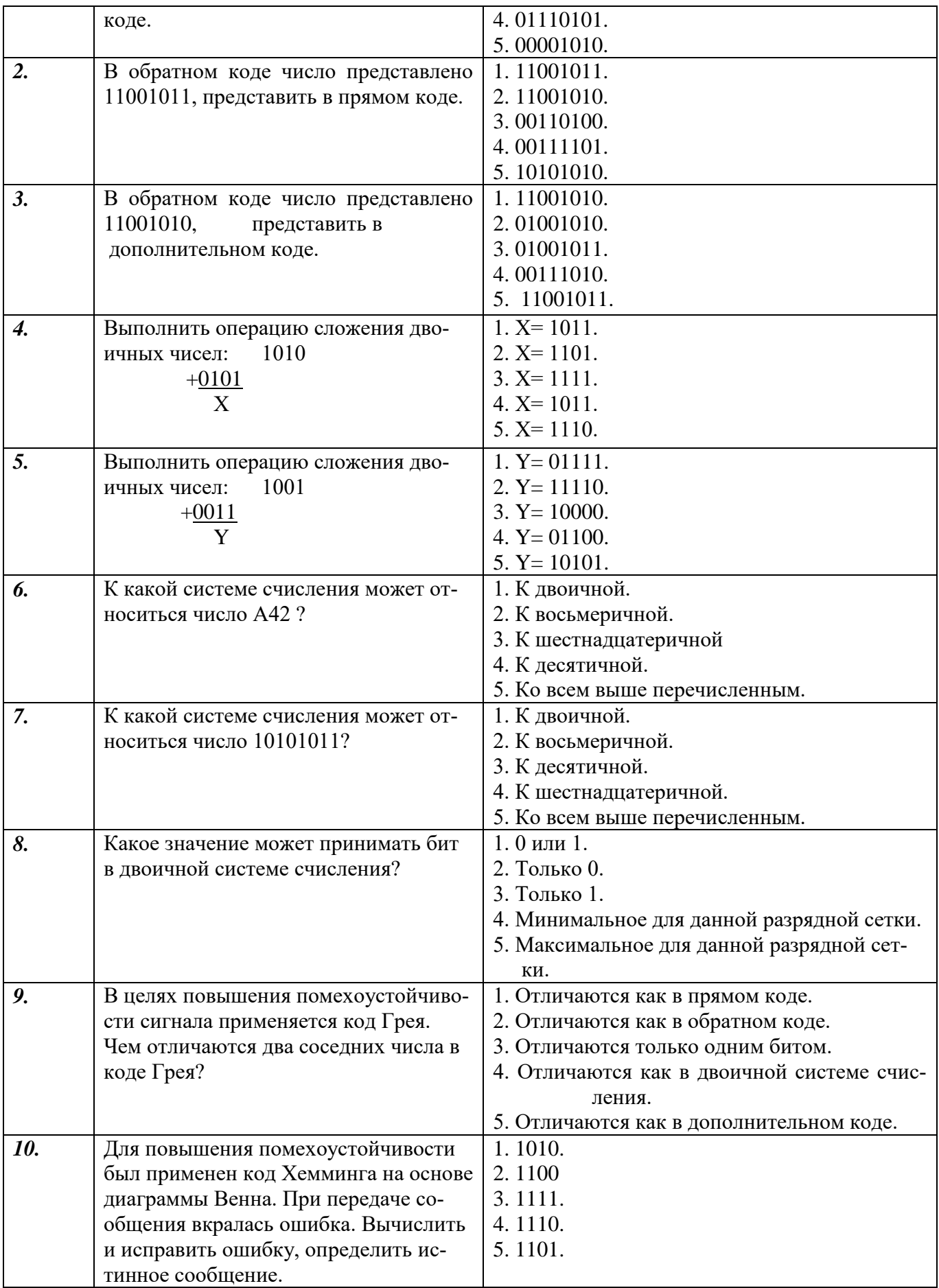

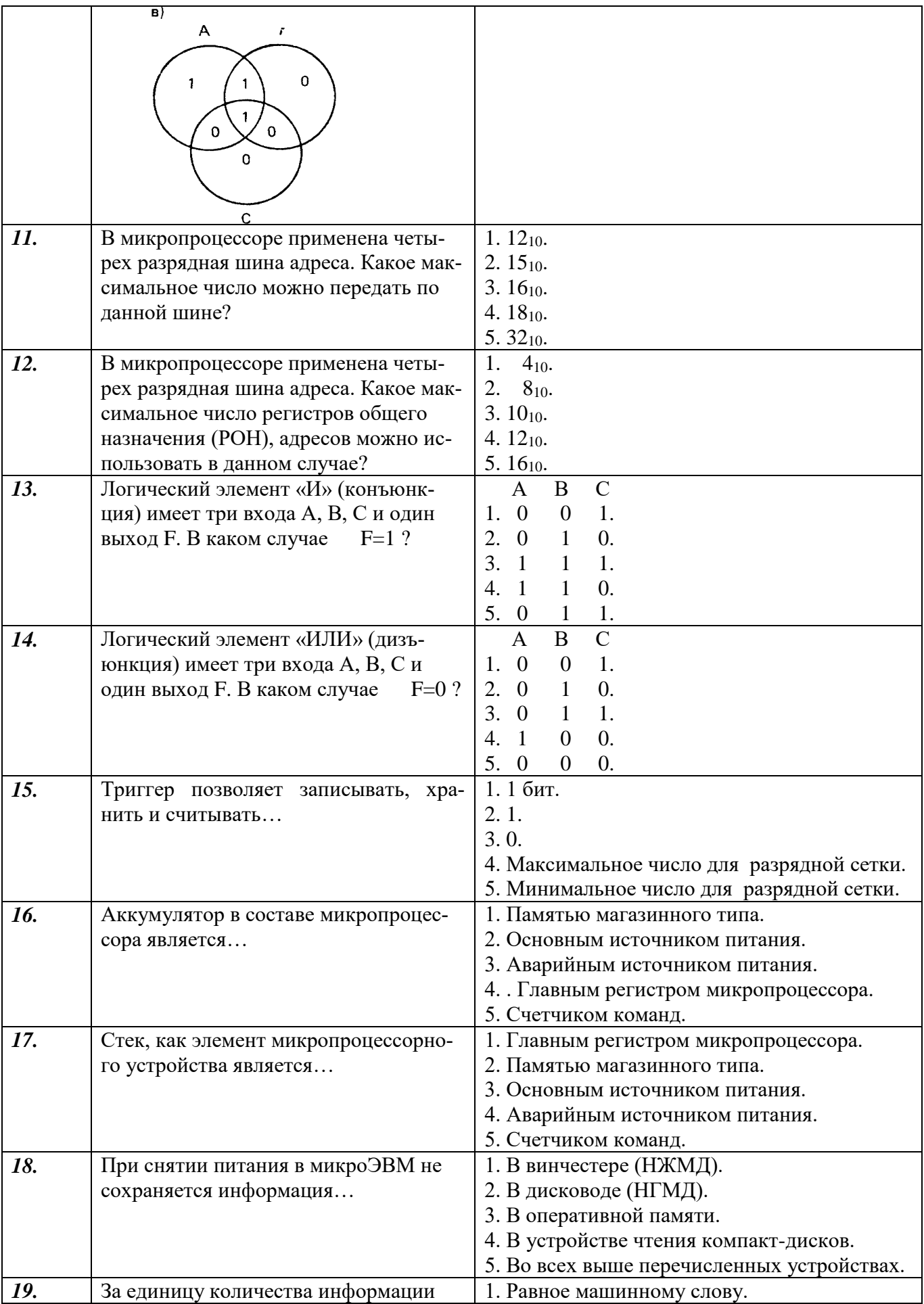

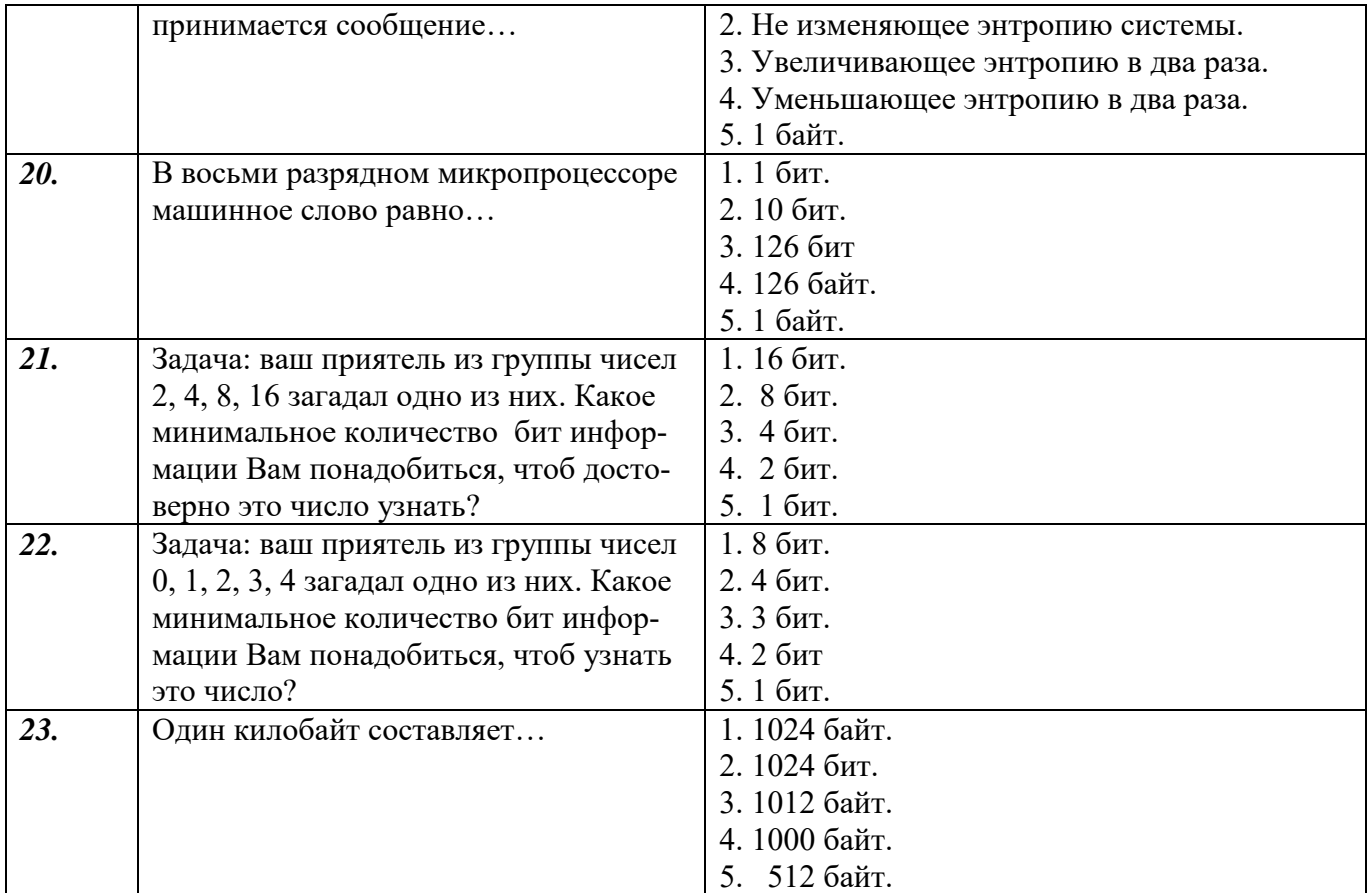

# **6.3. Описание показателей и критериев контроля успеваемости, описание шкал оценивания**

**6.3.1. Критерии оценок промежуточной аттестации (дифференцированного зачета)**

Дифференцированный зачет не предусмотрен.

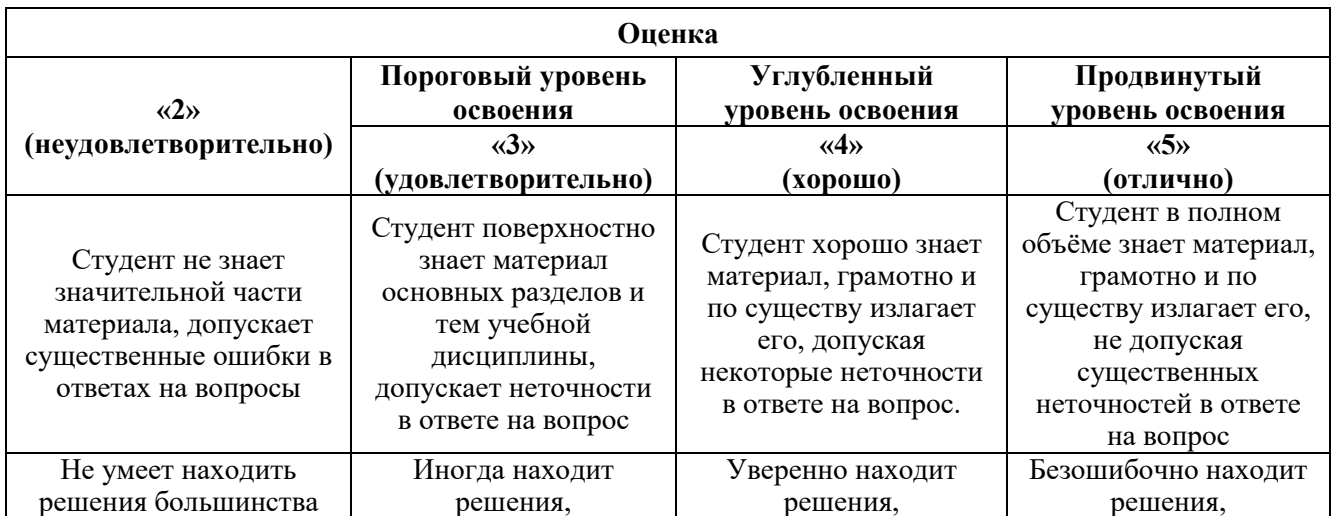

# **6.3.2. Критерии оценок промежуточной аттестации (экзамен)**

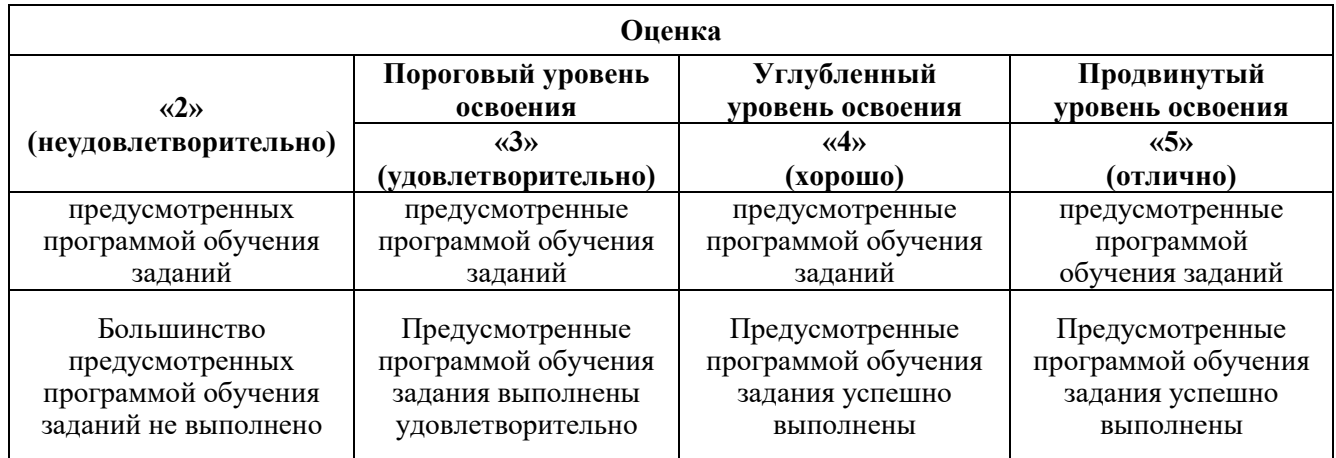

### *Примерная шкала оценивания знаний в тестовой форме:*

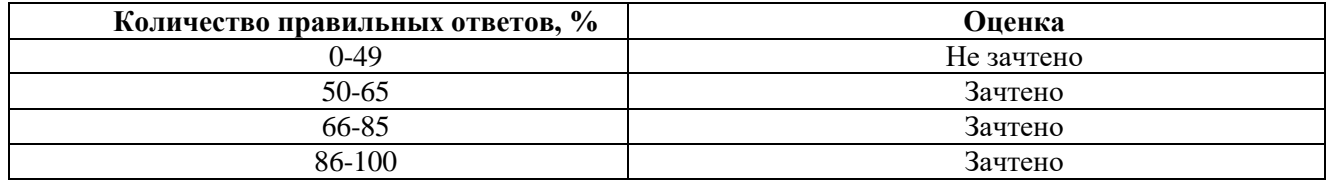

## **6.3.3. Критерии оценок промежуточной аттестации (зачет)**

Зачет не предусмотрен.

## **6.3.4. Описание шкалы и критериев оценивания для проведения промежуточной аттестации в форме защиты курсовой работы**

Курсовая работа не предусмотрена.

# **7. УЧЕБНО-МЕТОДИЧЕСКОЕ И ИНФОРМАЦИОННОЕ ОБЕСПЕЧЕНИЕ ДИСЦИПЛИНЫ**

# **7.1. Рекомендуемая литература**

### **7.1.1. Основная литература**

1. Микропроцессорные системы управления : учебное пособие / составители Н. П. Кондратьева [и др.]. — Ижевск : Ижевская ГСХА, 2016. — 128 с. — ISBN 978-5-9620-0286-6. — Текст :

электронный // Лань : электронно-библиотечная система. — URL:

https://e.lanbook.com/book/133994 (дата обращения: 23.04.2020). — Режим доступа: для авториз. пользователей.

- 2. Захахатнов, В. Г. Технические средства автоматизации : учебное пособие / В. Г. Захахатнов, В.
- М. Попов, В. А. Афонькина. Санкт-Петербург : Лань, 2020. 144 с. —11 ISBN 978-5-8114-4111-2. — Текст : электронный // Лань : электронно-библиотечная система. — URL: https://e.lanbook.com/book/130159 (дата обращения: 23.04.2020). — Режим доступа: для авториз. пользователей

3. Гусев, В.Г. Электроника и микропроцессорная техника: учебник для вузов/ В.Г. Гусев, Ю.М. Гусев.- 3-е издание, перераб. и доп.-М.: Высш. шк., 2004. -790 с.

4 . Гусев, В.Г. Электроника и микропроцессорная техника: учебник для вузов/ В.Г. Гусев, Ю.М. Гусев.- 5-е издание, стер.-М.: Высш. шк., 2008. -797 с.

5.Информационно-измерительная техника и технологии: учебник для вузов/ В.И. Калашников [и др.]; под. ред. Г.Г. Раннева.- М.: Высш. шк., 2002. -454 с.

6 .Новиков, Ю.В. Основы микропроцессорной техники: учеб. пособие/ Ю.В. Новиков, П.К. Скоробогатов.- 2-е издание, испр.- М.: Интернет Ун-т Информ. Технологий, 2004.- 432 с.

### Дополнительная литература

1. Автоматика [Электронный ресурс]: учебное пособие / Изаков Ф. Я. [и др.]; Челябинская государственная агроинженерная академия - Челябинск: ЧГАА, 2010 - 186 с. - Доступ из локальной сети: http://nb.sursau.ru:8080/localdocs/avtom/5.pdf. - Доступ из сети

Интернет: http://nb.sursau.ru:8080/webdocs/avtom/5.pdf.

2. Бородин И. Ф. Автоматизация технологических процессов [Текст]: учеб. пособие для с.-х. вузов / И. Ф. Бородин, А. А. Рысс - М.: Колос, 1996 - 351 с.

### **7.2. Базы данных, электронно-библиотечные системы, информационно-справочные и поисковые системы**

- 1. SMath Studio:<https://ru.smath.com/обзор/SMathStudio/резюме>
- 2. Scilab:<https://www.scilab.org/about/scilab-open-source-software>
- 3. Европейская цифровая библиотека Europeana: http://www.europeana.eu/portal
- 4. КонсультантПлюс: справочно-поисковая система [Электронный ресурс]. www.consultant.ru/

5. Информационно-издательский центр по геологии и недропользованию Министерства природных ресурсов и экологии Российской Федерации - ООО "ГЕОИНФОРММАРК": <http://www.geoinform.ru/>

- 6. Информационно-аналитический центр «Минерал»:<http://www.mineral.ru/>
- 7. Мировая цифровая библиотека: http://wdl.org/ru
- 8. Научная электронная библиотека «Scopus»: https://www.scopus.com
- 9. Научная электронная библиотека ScienceDirect: http://www.sciencedirect.com
- 10. Научная электронная библиотека «eLIBRARY»: https://elibrary.ru/
- 11. Портал «Гуманитарное образование» http://www.humanities.edu.ru/
- 12. Федеральный портал «Российское образование» http://www.edu.ru/

13. Федеральное хранилище «Единая коллекция цифровых образовательных ресурсов» http://school-collection.edu.ru/

14. Поисковые системы Yandex, Google и др.

15. Электронно-библиотечная система Znanium: https://znanium.com/

### **8. МАТЕРИАЛЬНО-ТЕХНИЧЕСКОЕ ОБЕСПЕЧЕНИЕ ДИСЦИПЛИНЫ**

Специализированные аудитории, используемые при проведении занятий лекционного типа, практических занятий, оснащены мультимедийными проекторами и комплектом аппаратуры, позволяющей демонстрировать текстовые и графические материалы.

Лаборатории оснащены оборудованием, стендами и средствами измерений, необходимыми для выполнения лабораторных работ по дисциплине*.*

## **8.1. Материально-техническое оснащение аудиторий:**

# **Аудитории для проведения лекционных занятий:**

*33 посадочных места*

Оснащенность: Стол аудиторный – 18 шт., стул аудиторный – 32 шт., доска настенная – 1 шт., стул преподавателя – 1 шт., Мультимедийный комплекс – 1 шт.

### *71 посадочное место*

Оснащенность: Стол аудиторный – 31 шт., стул аудиторный – 70 шт., стул преподавателя – 1 шт., Мультимедийный комплекс – 1 шт.

### **Аудитории для проведения практических занятий:**

#### *19 посадочных мест*

Оснащенность: Стол аудиторный – 11 шт., стул аудиторный – 18 шт., доска настенная – 1 шт., кресло преподавателя – 1 шт., компьютеры – 19 шт. с возможность подключения к сети «Интернет»., лазерный принтер – 1шт, шкаф – 4 шт.

### *25 посадочных мест*

Оснащенность: Стол аудиторный – 14 шт., стул аудиторный – 24 шт., доска мобильная – 1 шт., кресло преподавателя – 1 шт., компьютеры – 25 шт. с возможность подключения к сети «Интернет»., принтер – 1шт.

### **Аудитория для проведения лабораторных занятий:**

#### *41 посадочное место*

Оснащенность: Стол лабораторный островной – 2 штуки, кресло преподавателя – 1 шт., стол для преподавателя – 1 шт., доска мобильная – 1 шт., шкаф – 4 шт., комплект плакатов для типового комплекта учебного оборудования (АРМ «Метролог») – 15 шт.; типовой комплект учебного оборудования «Двухкоординатная автоматизированная оптическая измерительная система»; типовой комплект учебного оборудования (АРМ «Метролог»); типовой комплект учебного оборудования «Электрические измерения; метрология, стандартизация и сертификация»; мультимедиа сопровождение раздела: основы метрологии и электрические измерения; виртуальный лабораторный стенд «Технология координатных измерений»; типовой комплект учебного оборудования «Измерительные приборы давления, расхода, температуры»; установка «Методы измерения давления МСИ4» (с задатчиком давления); установка «Методы измерения температуры» МСИ 2; установка «Методы измерения электрических величин» МСИ 3; комплект оборудования по направлению «Метрология. Стандартизация. Сертификация»: штангенциркуль ЩЦ-1 – 8 шт; микрометры МК-25, – 4 шт, МК-50 – 5 шт, МК-75 – 5 шт, МК-100 – 5 шт; индикатор часового типа ИЧ-10 – 10 шт; набор плоскопараллельных концевых мер – 3 шт.; штатив – 5 шт.; угломер с нониусом – 2 шт.; плита поверочная – 2 шт.; набор радиусных шаблонов – 5 шт.; набор резьбовых шаблонов – 5 шт., профилограф-профилометр Т  $1000 - 1$  шт.; набор образцов шероховатости – 1 шт.; объекты контроля измерений – 1 шт.; плакаты по метрологии – 7 шт; квадрант оптический КО-60 – 1 шт.; микрометр МР-25 – 4 шт.; набор угловых мер – 4 шт.; угломер оптический УО-2 – 1 шт.; осциллограф цифровой АDS-2121 М; осциллограф С1-73 – 2 шт.; генератор сигналов специальной формы AFG-72105; вольтметр В7-40 – 2 шт.; вольтметр В№-57 – 3 шт.; устройство для проверки вольтметра В1-8 – 1 шт.; частотомер CNT-66 – 1 шт.; генератор Г6-27 – 1 шт.; генератор Г3-112 – 1 шт.; источник питания Б5-45 – 1 шт.

Компьютерная техника: ПК (системный блок – 1 шт., монитор – 1 шт., доступ к сети «Интернет).;

### **8.2. Помещения для самостоятельной работы :**

1. Оснащенность помещения для самостоятельной работы: 12 посадочных мест. Стул – 12 шт., стол – 6 шт., шкаф – 8 шт., АРМ учебное ПК (монитор + системный блок) – 12 шт. Доступ к сети «Интернет», в электронную информационно-образовательную среду Университета, принтер  $-1$   $\text{III}$ .

Перечень лицензионного программного обеспечения: Microsoft Windows 7 Professional: ГК № 1464-12/10 от 15.12.10 «На поставку компьютерного оборудования» ГК № 959-09/10 от 22.09.10 «На поставку компьютерной техники» (обслуживание до 2025 года) ГК № 447-06/11 от 06.06.11 «На поставку оборудования» (обслуживание до 2025 года) ГК № 984-12/11 от 14.12.11 «На поставку оборудования" (обслуживание до 2025 года) Договор № 1105-12/11 от 28.12.2011 «На поставку компьютерного оборудования» (обслуживание до 2025 года), Договор № 1106-12/11 от 28.12.2011 «На поставку компьютерного оборудования» (обслуживание до 2025 года) ГК № 671- 08/12 от 20.08.2012 «На поставку продукции» (обслуживание до 2025 года), Microsoft Open License 60799400 от 20.08.2012, Microsoft Open License 48358058 от 11.04.2011, Microsoft Open License 49487710 от 20.12.2011, Microsoft Open License 49379550 от 29.11.2011 (обслуживание до 2025 года),

Microsoft Office 2010 Standard: Microsoft Open License 60799400 от 20.08.2012 (обслуживание до 2025 года), Microsoft Open License 60853086 от 31.08.2012 (обслуживание до 2025 года)

Kaspersky antivirus 6.0.4.142

### **8.3. Помещения для хранения и профилактического обслуживания оборудования:**

1. Центр новых информационных технологий и средств обучения:

Оснащенность: персональный компьютер – 2 шт. (доступ к сети «Интернет»), монитор – 4 шт., сетевой накопитель – 1 шт., источник бесперебойного питания – 2 шт., телевизор плазменный Panasonic – 1 шт., точка Wi-Fi – 1 шт., паяльная станция – 2 шт., дрель – 5 шт., перфоратор – 3 шт., набор инструмента – 4 шт., тестер компьютерной сети – 3 шт., баллон со сжатым газом – 1 шт., паста теплопроводная – 1 шт., пылесос – 1 шт., радиостанция – 2 шт., стол – 4 шт., тумба на колесиках – 1 шт., подставка на колесиках – 1 шт., шкаф – 5 шт., кресло – 2 шт., лестница Alve – 1 шт.

Перечень лицензионного программного обеспечения: Microsoft Windows 7 Professional (Лицензионное соглашение Microsoft Open License 60799400 от 20.08.2012)

Microsoft Office 2010 Professional Plus (Лицензионное соглашение Microsoft Open License 60799400 от 20.08.2012)

Антивирусное программное обеспечение Kaspersky Endpoint Security (Договор № Д810(223)-12/17 от 11.12.17)

2. Центр новых информационных технологий и средств обучения:

Оснащенность: стол – 5 шт., стул – 2 шт., кресло – 2 шт., шкаф – 2 шт., персональный компьютер – 2 шт. (доступ к сети «Интернет»), монитор – 2 шт., МФУ – 1 шт., тестер компьютерной сети – 1 шт., баллон со сжатым газом – 1 шт., шуруповерт – 1 шт.

Перечень лицензионного программного обеспечения: Microsoft Windows 7 Professional (Лицензионное соглашение Microsoft Open License 60799400 от 20.08.2012)

Microsoft Office 2007 Professional Plus (Лицензионное соглашение Microsoft Open License 46431107 от 22.01.2010)

Антивирусное программное обеспечение Kaspersky Endpoint Security (Договор № Д810(223)-12/17 от 11.12.17)

3. Центр новых информационных технологий и средств обучения:

Оснащенность: стол – 2 шт., стулья – 4 шт., кресло – 1 шт., шкаф – 2 шт., персональный компьютер – 1 шт. (доступ к сети «Интернет»), веб-камера Logitech HD C510 – 1 шт., колонки Logitech – 1 шт., тестер компьютерной сети – 1 шт., дрель – 1 шт., телефон – 1 шт., набор ручных инструментов – 1 шт.

Перечень лицензионного программного обеспечения:Microsoft Windows 7 Professional (Лицензионное соглашение Microsoft Open License 48358058 от 11.04.2011)

Microsoft Office 2007 Professional Plus (Лицензионное соглашение Microsoft Open License 46431107 от 22.01.2010)

Антивирусное программное обеспечение Kaspersky Endpoint Security (Договор № Д810(223)-12/17 от 11.12.17)

**8.4. Лицензионное программное обеспечение:**

1. Microsoft Office Std 2010 RUS (Контракт № 0372100009514000092-0003177-01 от 02.09.2014)

2. Microsoft Office Std 2013 RUS OLP NL Acdmc (Контракт № 0372100009515000100- 0003177-01 от 26.06.2015 года)

3. Операционная система Microsoft Windows Pro 7 PRO RUS (Контракт№ 0372100009514000092-0003177-01 от 02.09.2014)

4. Операционная система Лицензия Windows 8 Pro 32-bit/64-bit (Контракт № 0372100009515000100-0003177-01 от 26.06.2016 года, период поддержки до 2023 года)

5. Антивирусное программное обеспечение ESET NOD32 Smart Security Business Edition newsale (Договор № 0372100009513000040-0003177-02 от 05.11.2017 года, Контракт № 0372100009514000092-0003177-01 от 02.09.2014, Контракт № 0372100009515000100-0003177-01 от 26.06.2017 года)